Fast Start 5 – "3 Step Viral Post Formula"

In Fast Start Session 5 you will learn

- How to drive targeted traffic to your website
- How to get 10X to 100X the number of likes, comments and shares on your posts
- How to use the Three Simple Step Formula to Increase Your Viral Growth and Drive Targeted Traffic

Using these steps, I grew our Costa Rica and Yoga Pages about 900 fans a day.

- 1. Adding the RIGHT text can get 10x to 100x the 'likes'
	- a. Use a "call to action"
		- i. Example cute puppy picture If you think this puppy is cute, click Like!
- 2. Integral Affect
	- a. If you can find a photo that has a high emotional charge, it is more likely that that photo will go more viral.
	- b. A photo with a highly emotionally charged story will go more viral.
	- c. Even a professional photo that pertains to your content can fail to do well because of a lack of emotional charge.
	- d. The integral affect has a very strong correlation with high emotional charge and your photo going viral.

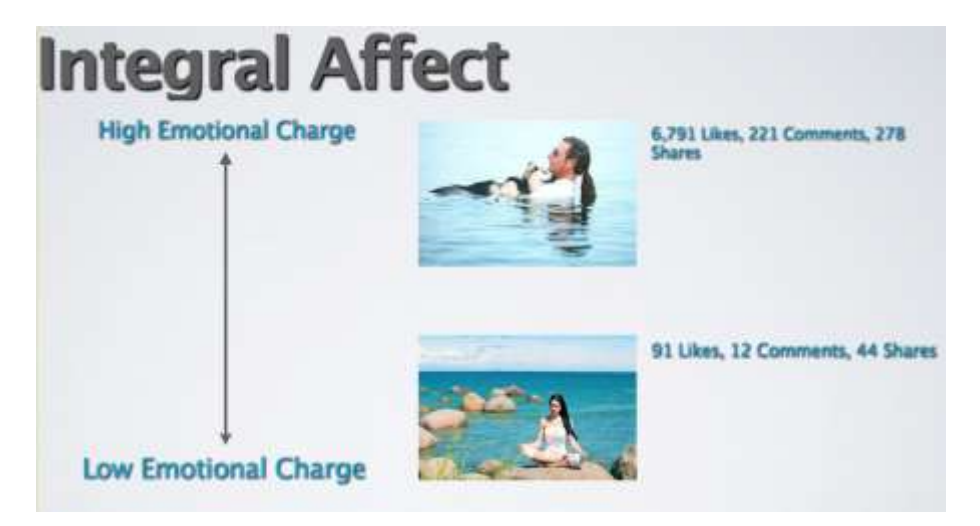

- 3. Valence
	- a. It means how negatively or positively emotionally charged your content is.
	- b. The more positively charged it is, the more likely it will be to get shares and likes.

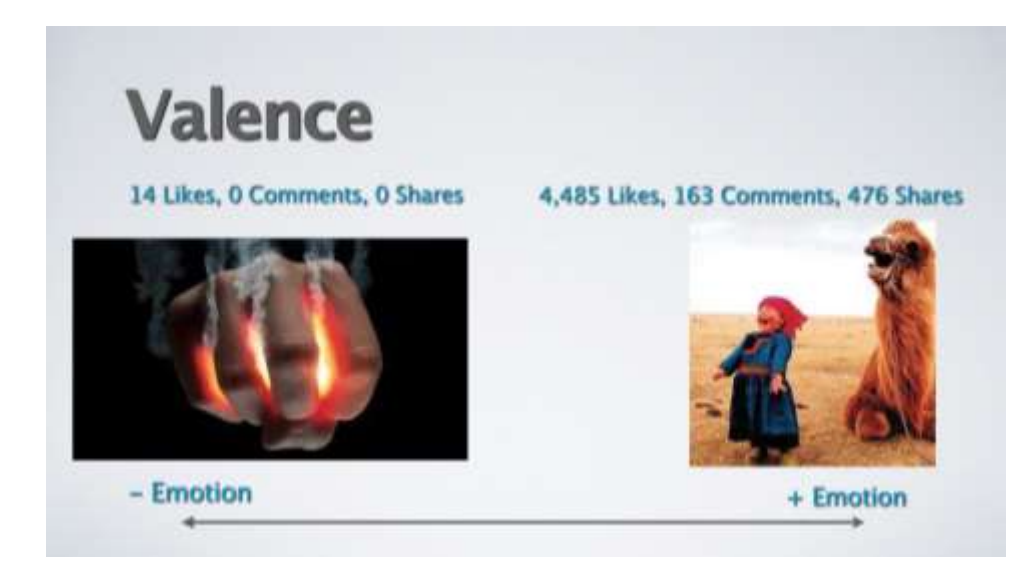

- 4. Most Viral Content
	- a. Have a photo that has the highest positive valence and high emotional charge for the integral affect, you have the highest chance of your photo going viral.

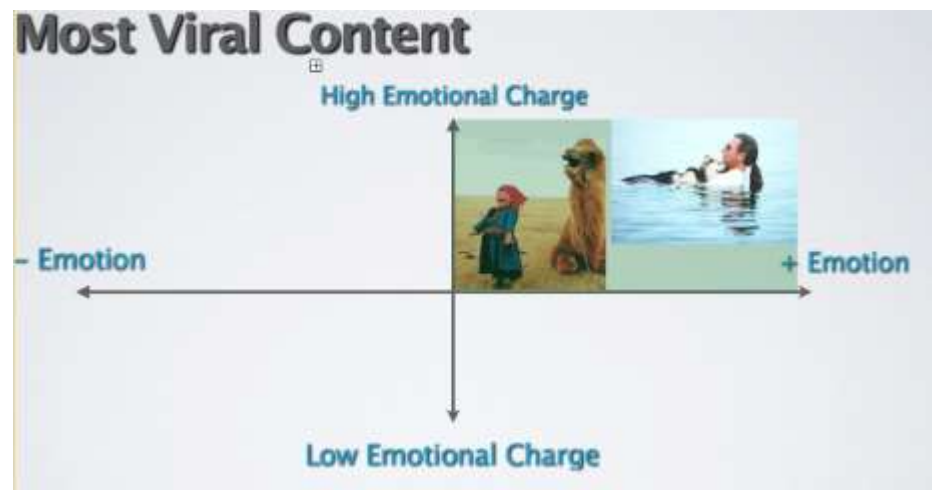

- 5. Quotes can add emotion and valance for 10x virality
	- a. With no comment on a photo, it had 27 likes, even though the photo already had a positive and high emotional charge.
	- b. With a comment, the photo had 1,798 likes.
	- c. Put in your URL at the bottom of the comment.
		- i. That means a lot more free traffic to your website.
- 6. Add positive quotes from famous people
	- a. Without a comment, the photo had 14 likes.
	- b. With a comment from Dr. Seuss, the photo had 4,485 Likes, 163 comments, and 476 shares.
	- c. Put in your web URL for free traffic to your website.

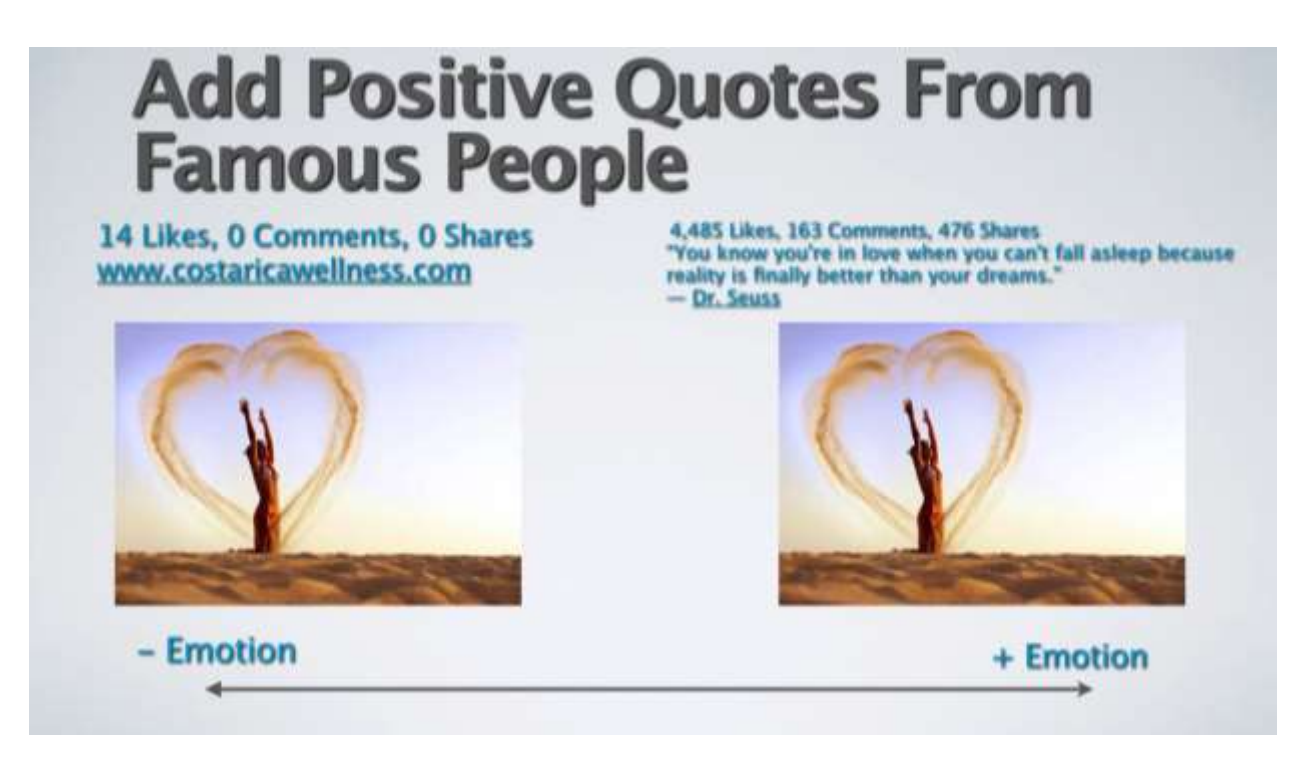

- 7. 3 Step Viral Post Formula
	- a. Tag your page in each post by typing in the ' $@'$  symbol before the name of your page.
	- b. Add a positive quote from a famous person that your tribe will love.
		- i. [www.goodreads.com/quotes](http://www.goodreads.com/quotes)
	- c. Add your web URL at the bottom of each post (preferably to a sales page or a squeeze page).

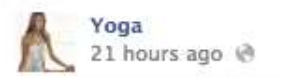

Be yourself. People will try to change you into what they think you should be. When they're right, listen; when they're not, have the courage to be yourself.

## http://bit.ly/1eHr8Op

Model Kelly Maha Krile Location Sand Island, Oahu, Hawaii - with Sundar Sun and 3 others.

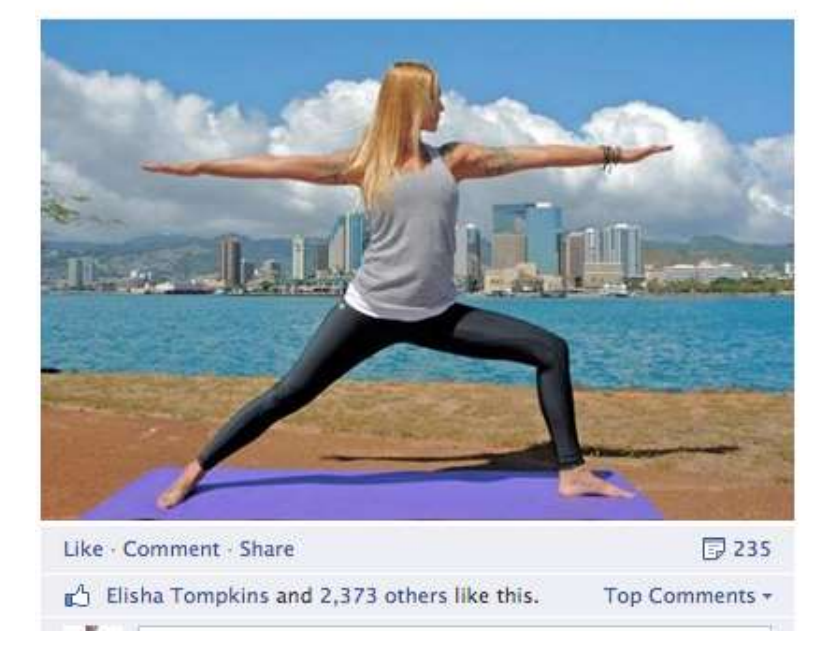

- 8. Example
	- a. Take a photo that has already proven successful
	- b. Improve the emotional charge by searching for a quote by someone famous.
	- c. Edit your photo with the quote and add in your URL.

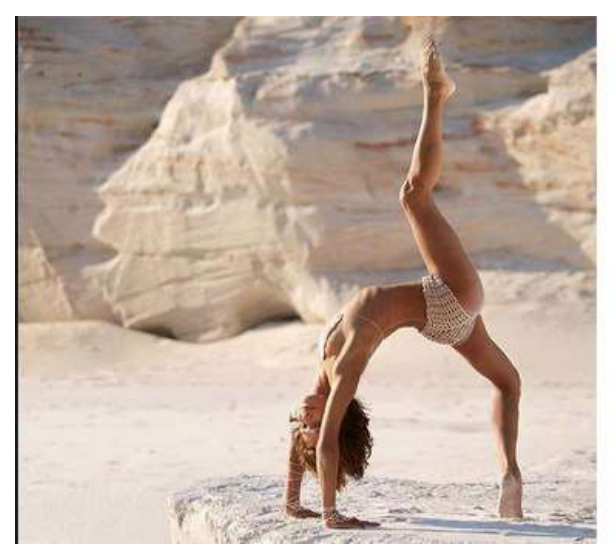

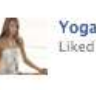

Yoga<br>Liked · Yesterday · Edited ®

Wheel Pose - energizes you physically and<br>mentally, counteracts stress, depression and<br>anxiety. This is due to stimulation of the thyroid<br>and pituitary glands when engaged in the<br>posture. You can definitely feel good about

Like Yoga to join our community! Namaste.<br>www.yogalikes.com #yoga

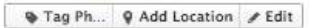

Like Comment - Share - Edit

 $\label{eq:4} \underline{\mathfrak{a}}\sp{A} \quad \text{Alli}\; \text{Yoga and}\; 4,019 \;\text{others} \qquad \quad \text{Top Comments} \; \ast \\ \text{like this.}$ 

 $\Box$  341 shares

Donna Baker I will try this<br>All Like - Reply - z' 5 - 23 hours ago via mobile

**CA** Shivin Varghese Its less to do with Yoga